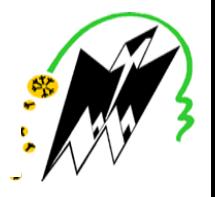

جامعة مولود معمري تيزي وزو

مشروع Ci- RES: إنشاء القدرات مؤسسية إلدماج الالجئين في التعليم العالي

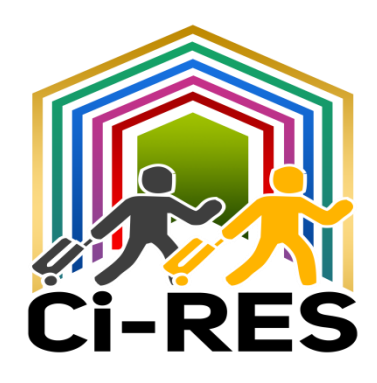

# **دليل عملي RES-Ci**

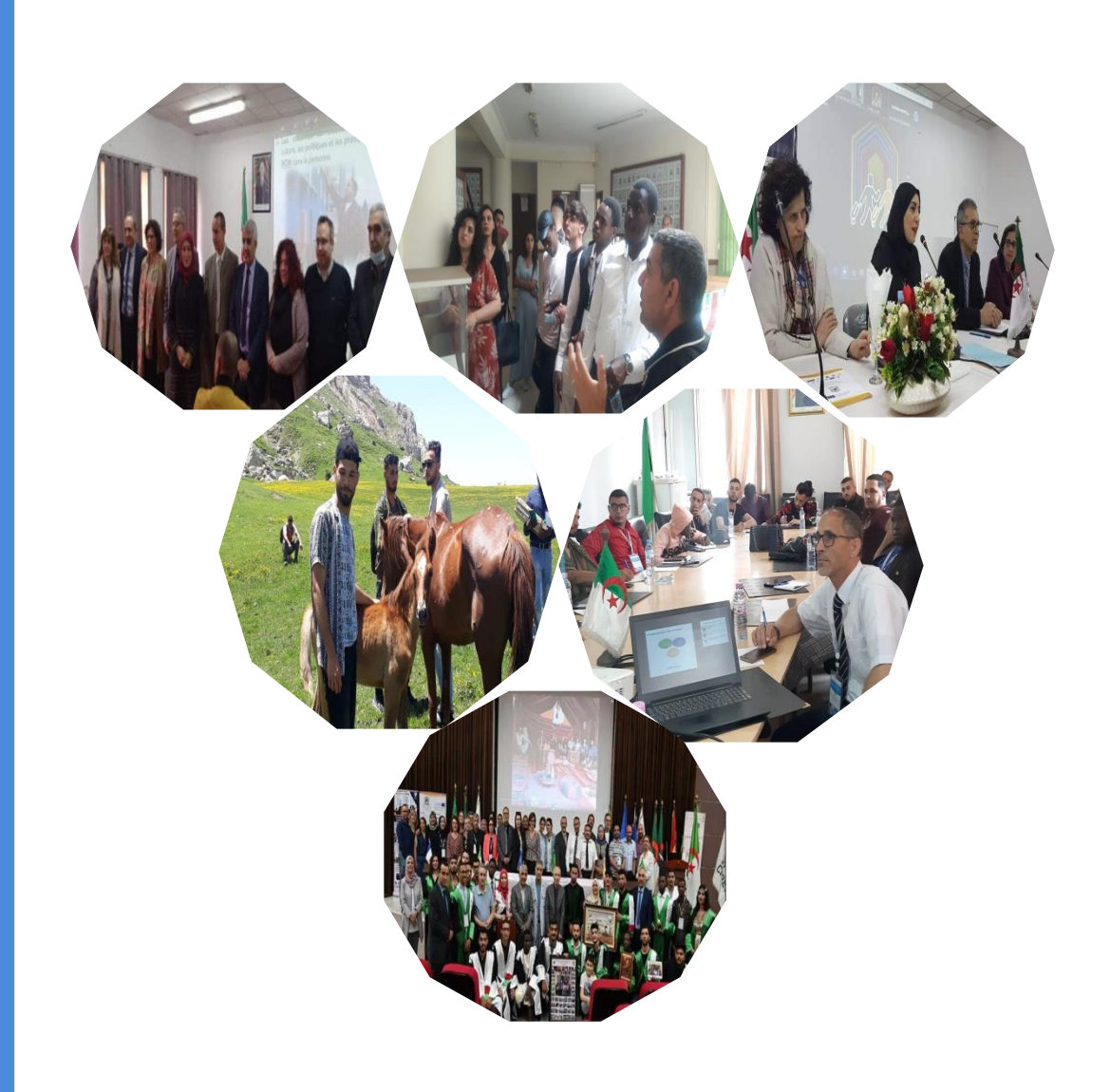

### وثيقة المعلومات

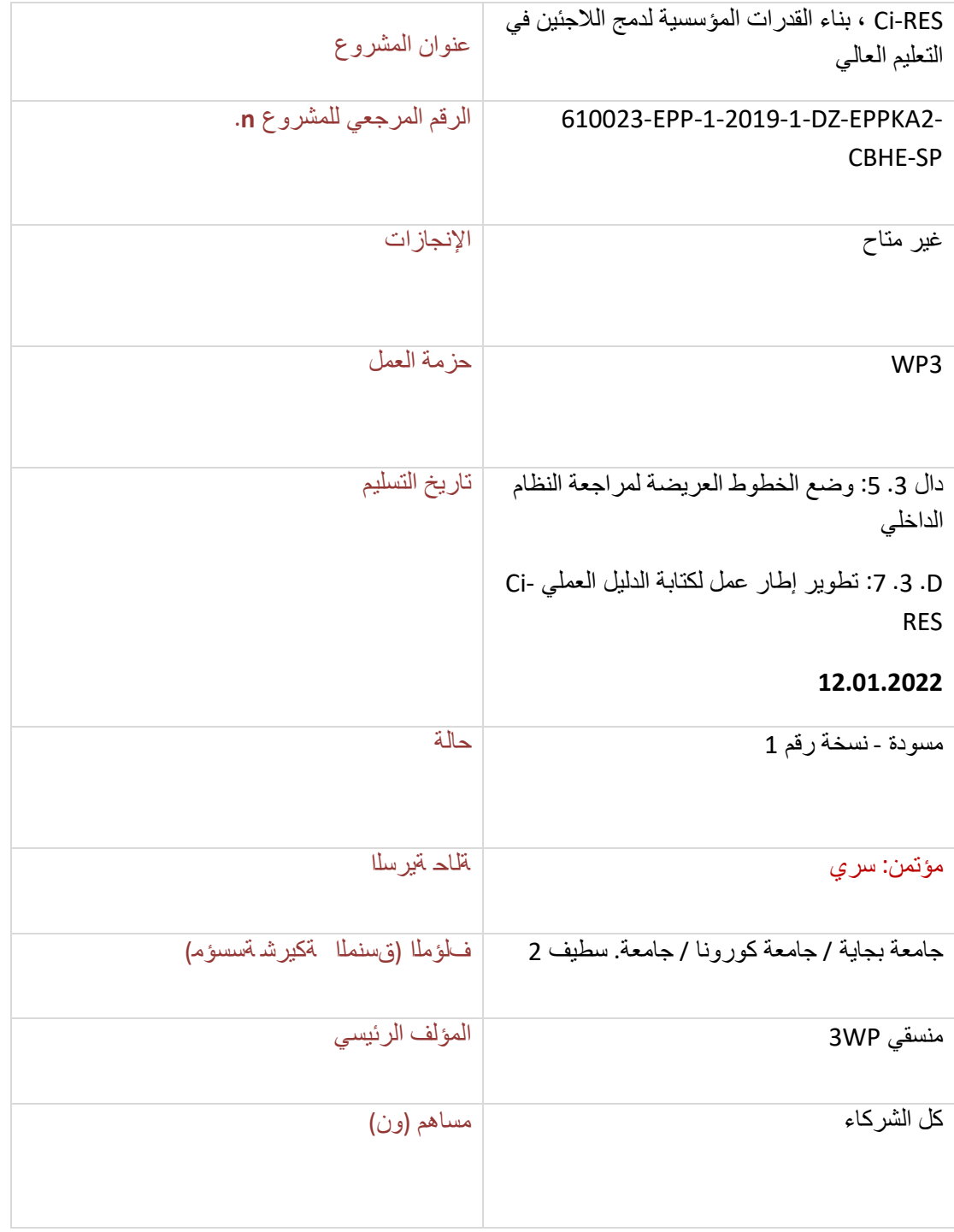

المشروع بتمويل مشترك من برنامج ايراسموس + التابع للاتحاد الأوروب*ي.* لا يعني الدعم الذي قدمته المفوضية الأوروبية **إلنتاج هذا المنشور المصادقة على محتوياته ، والتي تعكس آراء المؤلفين فقط ؛ ال يمكن اعتبار المفوضية مسؤولة عن أي استخدام للمعلومات الواردة في هذا المنشور.**

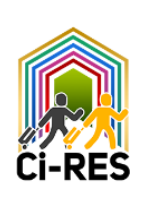

## الفهرس

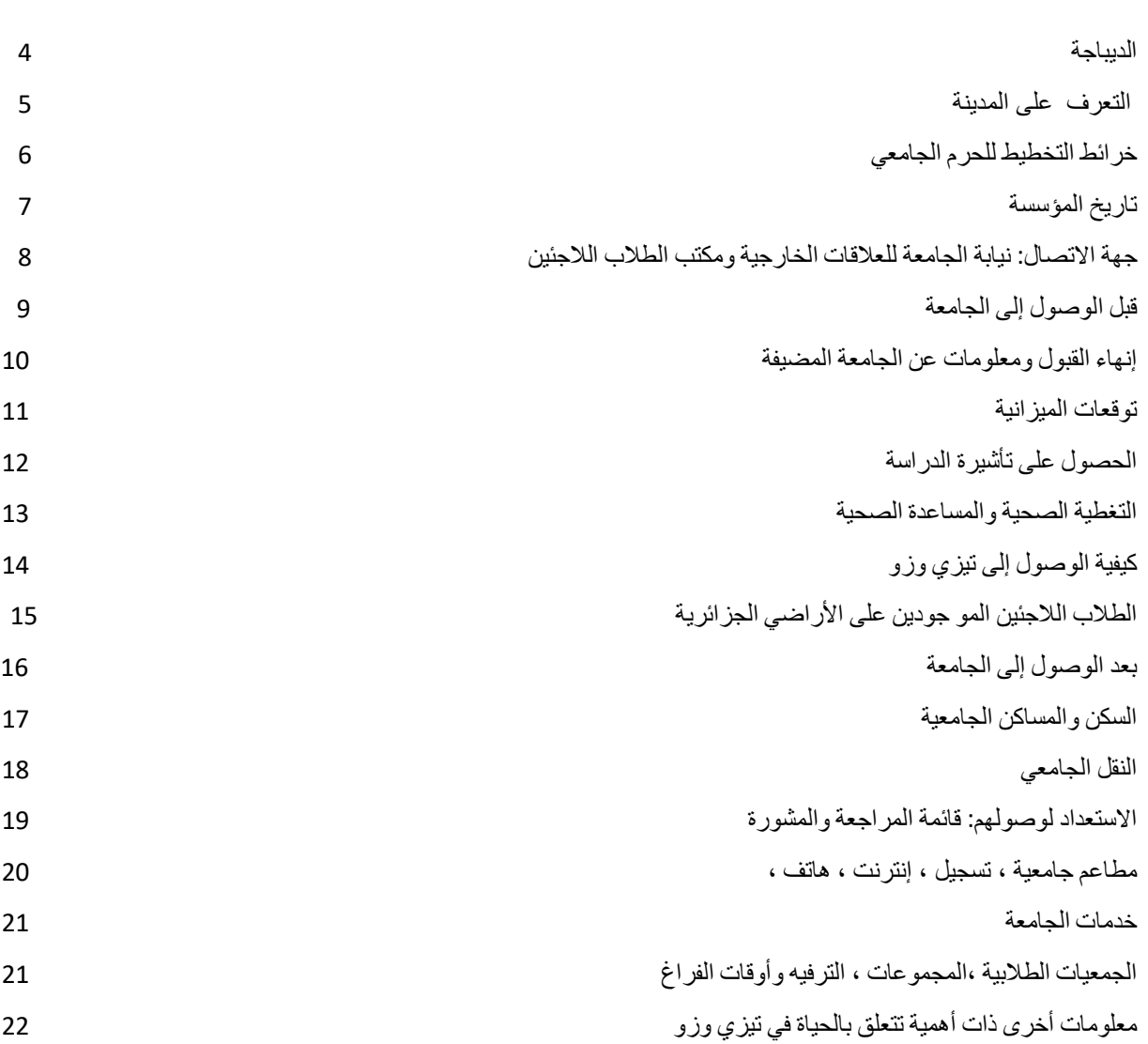

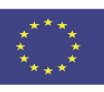

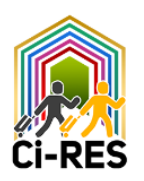

الديباجة وكلمة نائب رئيس الجامعة للعالقات الخارجية Ci -RES هو مشروع وطني وهيكلية تحت رعاية وزارة التعليم العالي والبحث العلمي حول قضية الطالب الالجئين. إنه مشروع فريد ومبتكر بحد ذاته لأنه الأول من نوعه في البلاد ، ويهدف إلى خلق القدرات المؤسسية لإدماج اللاجئين في التعليم العالي في الجزائر )جامعة تعاون - جامعة وجامعة - مجتمع(. تعتبر CI- RES تجربة رائدة تقترح من ناحية إعادة تنظيم الهيكل العضوي والوظيفي لمؤسسات التعليم العالي الشريكة في المشروع من أجل االستجابة للمشاكل الحالية لالندماج الفعال للطالب الالجئين داخل مؤسسات التعليم العالي ، ومن ناحية أخرى ، وضع اآلليات المعيارية والمؤسسية التي تفضل دمج هذه الفئة في التعليم العالي.

من بين اإلجراءات التي تم تحقيقها ، فإن إنشاء وإنشاء مكاتب مسؤولة عن الطالب الالجئين )BER )يديرها طاقم مؤهل خضع لتدريب جيد في إطار مشروع Ci -RES سيشكل بال شك قيمة حقيقية. ستمثل العنصر المحوري في عملية وطنية إلدماج الالجئين في التعليم العالي. وبالمثل ، فإن صياغة القواعد الإجرائية النسبية والمحددة ، وفقًا للوائح داخل الجامعة ، للطلاب اللاجئين وتصميم دليل عملي يحتوي على تدابير ملموسة لاستقبال الطلاب اللاجئين ومسؤوليتهم ومراقبتهم ودعمهم هي أدوات تمكينهم من الاندماج بأمان وإنسانية وكفاءة على المستوى التعليمي وفي جميع مجاالت الحياة الطالبية.

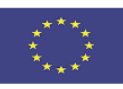

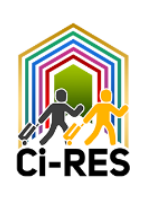

# التعرف على مدينة تيزي وزو:

تيزي وزو تعني في منطقة القبائل "مرور المكنسة**"." تعني زهرة اوزو"** هو اسم المدينة الرئيسية في الوالية والبلدية. تقع في الجزء الشمالي من الجزائر، في منطقة القبائل في قلب جبل جرجرة على بعد 30 كم من الساحل الجنوبي للبحر األبيض المتوسط وحوالي 100 كم شرق العاصمة الجزائر. يغطي منطقة من 3568 كيلومتر مربع عند سفح جبل بلوا الذي تتكئ عليه.عدد السكان المقيمين كما تم تقييمه في تعداد عام 2008 هو .1،127،607 تصل الكثافة إلى 381.21 نسمة لكل كيلومتر مربع

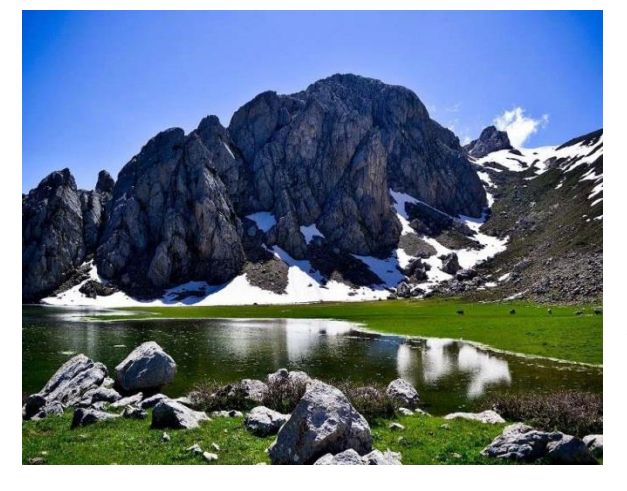

تقع والية تيزي وزو شمال الجزائر وهي محددة:

- شماال على البحر االبيض المتوسط.
	- شرقا بوالية بجاية.
	- إلى الغرب بوالية بومرداس.
		- جنوبا بولاية البويرة.

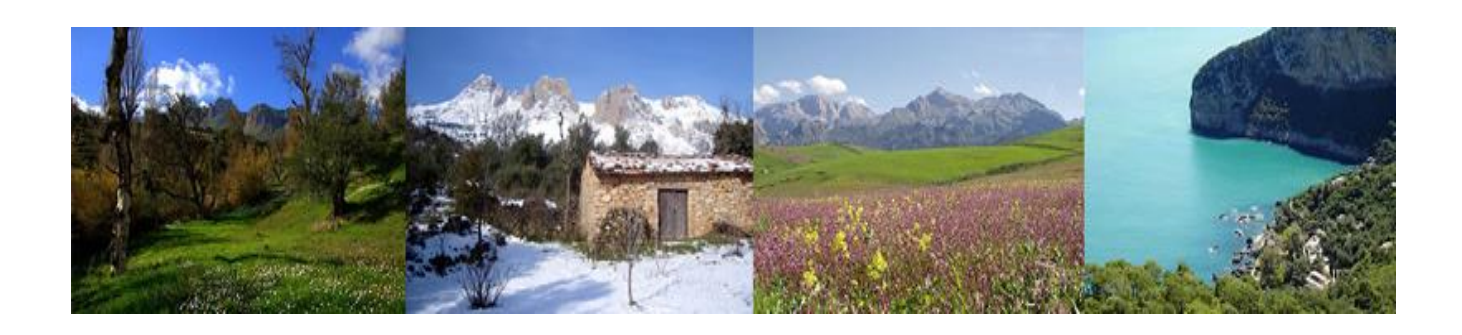

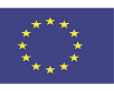

Création de Capacités Institutionnelles d'Intégration des Réfugiés dans l'Enseignement Supérieur

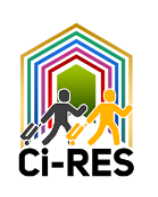

ال يمكنك البقاء في مدينة تيزي وزو دون زيارة أماكنها السياحية الرائعة والدافئة:

**ياكورن:** على ارتفاع 800 متر في قلب غابة شاسعة من خشب البلوط. تقع غابة ياكورن ، التي أطلق عليها المستوطنون لقب "سويسرا الصغيرة في شمال إفريقيا" ، على بعد حوالي 50 كيلومترًا شرق ولاية تيزي وزو. تشكل أكثر من 47 ٪ من إجمالي مساحة ياكورن وهي موطن للعديد من أنواع الأشجار .

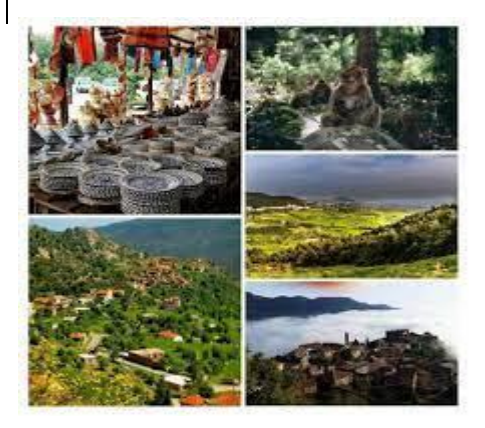

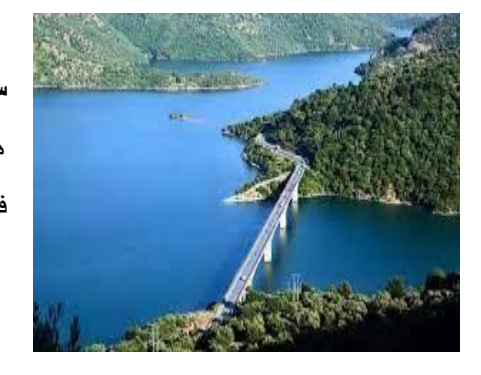

**سد تقسيبت**: مكان آمن وهادئ مع منظر ال ينبغي تفويته ، سد تقسيبت ، هو سد هيدروليكي كبير على نهر Taxuxt ، وكذلك على نهر أيت عيسي في والية تيزي وزو ، في منطقة القبائل.

> **[تامدا](https://www.facebook.com/hashtag/tamda?__eep__=6&source=feed_text&epa=HASHTAG&__xts__%5B0%5D=68.ARB9B1GgOL-zqC5rOuwFjL1woSm_DnPvCCIUG61vbP28VwNMNCtEy0-V3xTYmiV_zkRHciky1Nuiq1EZg7KRJgaEO-0OEBVs5ULB2DKwIQzHgL4TNtMTYsclqTitTF6fAULCmRSYb0bLJfnCNdiAut2kFny75FcHuKszv0KMNuYPofkmKrfvy43JvKGo3rZJCwG4aun8qJBTyEyfoDo-YpM5tbjGDrrwvdTBf0sI97rNxzvS5q-EIGTehBpyiyKD8-gcYSWkIj1iJ5lSCRh9c0cEkwPPGvguUg&__tn__=%2ANK-R) أو ڤرميم** : بحيرة طبيعية تطفو على قمة الجرجرة ، أكثر من 1700 متر فوق مستوى سطح البحر . موقع جنة سياحي. تتألق [تامدا](https://www.facebook.com/hashtag/tamda?__eep__=6&source=feed_text&epa=HASHTAG&__xts__%5B0%5D=68.ARB9B1GgOL-zqC5rOuwFjL1woSm_DnPvCCIUG61vbP28VwNMNCtEy0-V3xTYmiV_zkRHciky1Nuiq1EZg7KRJgaEO-0OEBVs5ULB2DKwIQzHgL4TNtMTYsclqTitTF6fAULCmRSYb0bLJfnCNdiAut2kFny75FcHuKszv0KMNuYPofkmKrfvy43JvKGo3rZJCwG4aun8qJBTyEyfoDo-YpM5tbjGDrrwvdTBf0sI97rNxzvS5q-EIGTehBpyiyKD8-gcYSWkIj1iJ5lSCRh9c0cEkwPPGvguUg&__tn__=%2ANK-R) أوڤرميم (بحيرة أوڤورميم) مثل الزمرد ، في قلب الجبل ، و تقدم مناظر طبيعية خالبة تدعوك للراحة.

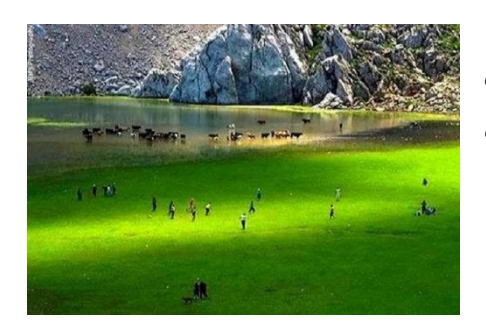

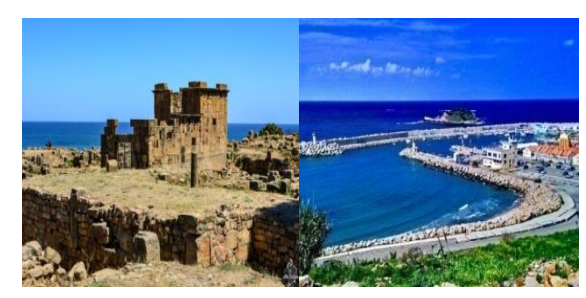

**تيقزيرت**: مدينة ساحلية في منطقة القبائل تقع على بعد حوالي أربعين كيلومت ًرا شمال تيزي وزو. يوجد بالمدينة موقع تيقزيرت الأثري ، المسمى بـ الآثار الرومانية ايومنييوم ، ويعود تاريخه إلى الفترة القديمة. تقع في الجزء الشمالي من مدينة تيقزيرت .

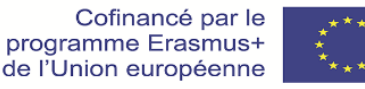

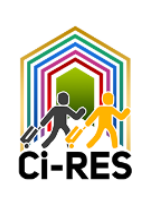

تقديم جامعة مولود معمري تيزي وزو

تم إنشاء جامعة مولود معمري في تيزي وزو في سبتمبر 1977 كمركز جامعي يحتوي على أقل من 500 طالب ، في مركز استقبال للمسنين يقع في واد العيسي.

سميت جامعة تيزي وزو على اسم المرحوم مولود معمري ، عالم لغوي شهير وعالم أنثروبولوجيا و كاتب في العلوم اإلنسانية، ترك للأجبال القادمة أعمالًا علمية و أدبية مثمرة وخالدة تركت بصمة لا تمحى في الثقافة الجزائرية. ولد في 20 ديسمبر 1917 بقرية تاوريرت ميمون على مرتفعات أث يني في تيزي وزو وتوفي عام .1989

جامعة تيزي وزو مؤسسة حكومية ، التدريس والبحث فيها متعدد التخصصات. تستضيف اآلن 57842 طالبًا موزعين على 09 كلية موزعة على 04 موقعًا:

**الحرم الجامعي حسناوة :1 إنه الحرم الجامعي الرئيسي لجامعة مولود معمري في** 

**تيزي وزو**.

يستضيف الحرم الجامعي:

- مدير الجامعة
- [كلية](https://www.ummto.dz/fll) الأداب [واللغات](https://www.ummto.dz/fll)
- [كلية](https://www.ummto.dz/fll) [االقتصاد](https://www.ummto.dz/fsecsg) [والتجارة](https://www.ummto.dz/fsecsg) [وعلوم](https://www.ummto.dz/fsecsg) [التسيير](https://www.ummto.dz/fsecsg)
	- قاعة محاضر ات

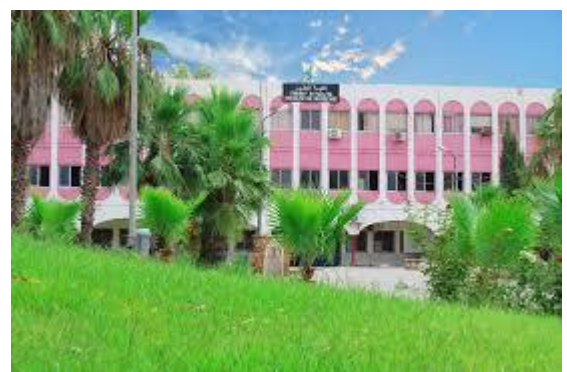

كلية الطب وهي تقابل حسناوة 1 (الطب الحيوي سابقًا) الذي يشمل التخصصات الثلاثة للعلوم الطبية (الطب وطب الأسنان والصيدلة).

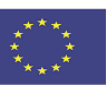

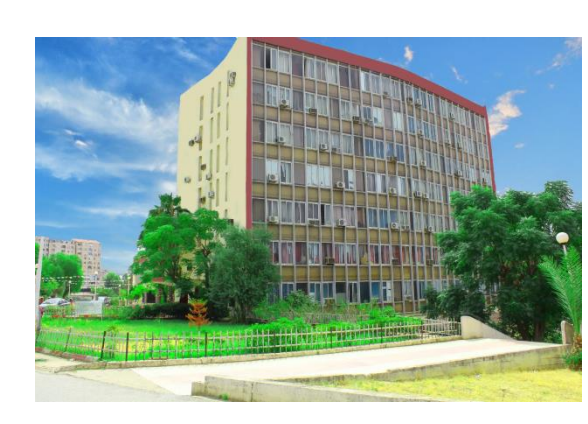

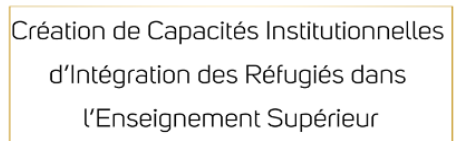

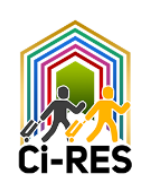

### **حرم حسناوة الثاني:**

يتكون الحرم الجامعي من:

- [كلية](http://www.ummto.dz/fsbsa) [العلوم](http://www.ummto.dz/fsbsa) [البيولوجية](http://www.ummto.dz/fsbsa) [والعلوم](http://www.ummto.dz/fsbsa) [الزراعية](http://www.ummto.dz/fsbsa)
	- [كلية](http://www.ummto.dz/fgc) [هندسة](http://www.ummto.dz/fgc) [التشييد](http://www.ummto.dz/fgc)
- [كليات](http://www.ummto.dz/fgc) [الهندسة](http://www.ummto.dz/fgei) [الكهربائية](http://www.ummto.dz/fgei) [وعلوم](http://www.ummto.dz/fgei) [الحاسب](http://www.ummto.dz/fgei)
	- [كلية](http://www.ummto.dz/fgei) [العلوم](http://www.ummto.dz/fs)
- [مركز](http://www.ummto.dz/fs) [نظم](https://www.ummto.dz/centre-des-systemes-et-reseaux/) [وشبكات](https://www.ummto.dz/centre-des-systemes-et-reseaux/) [المعلومات](https://www.ummto.dz/centre-des-systemes-et-reseaux/) [واالتصاالت](https://www.ummto.dz/centre-des-systemes-et-reseaux/) [والتعليم](https://www.ummto.dz/centre-des-systemes-et-reseaux/) [عن](https://www.ummto.dz/centre-des-systemes-et-reseaux/) [بعد](https://www.ummto.dz/centre-des-systemes-et-reseaux/) [والتعليم](https://www.ummto.dz/centre-des-systemes-et-reseaux/) [عن](https://www.ummto.dz/centre-des-systemes-et-reseaux/) [بعد](https://www.ummto.dz/centre-des-systemes-et-reseaux/)**.**

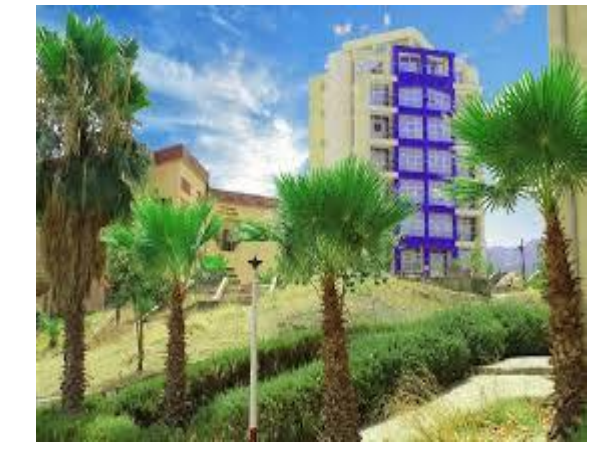

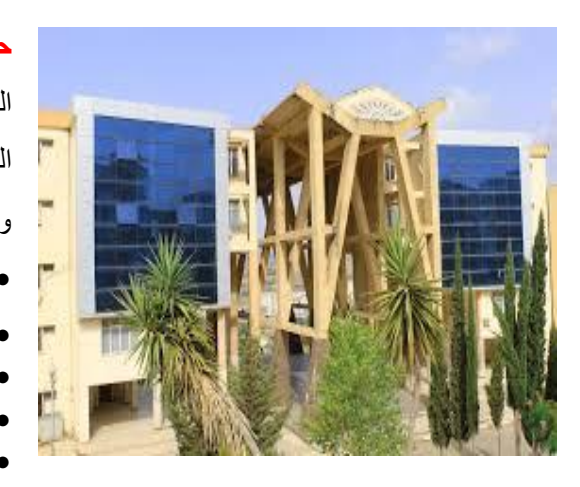

### **حرم تمدا:**

الحرم الجامعي هو الأحدث ، حيث يرحب في موقعه السكني الكبير بالعديد من الطالب والمقيمين المحليين والدوليين .يتكون الحرم الجامعي من عدة كليات

- [كلية](http://www.ummto.dz/fshs) [العلوم](http://www.ummto.dz/fshs) الإنسانية والاجتماعية
	- قسم العلوم الجيولوجية
		- قسم العمارة
			- قاعة تمدا

وأقسام:

- - قسم العلوم البيولوجية
		- -

### حرم بوخالفة:

يستضيف حرم بوخالفة كلية الحقوق والعلوم السياسية ، وتقع على بعد 5 كيلومترات شمال غرب مدينة تيزي وزو.

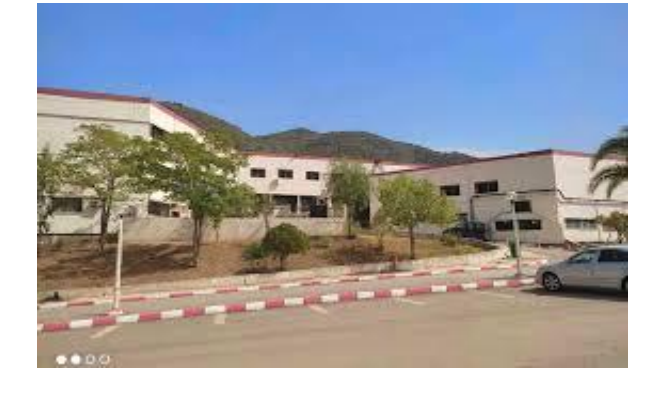

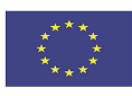

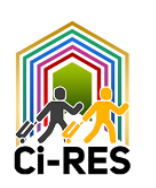

تقدم جامعة مولود معمري تيزي وزو التدريب في عدة مجاالت وهي:

- **النظام الكالسيكي:**
	- طب
	- طب األسنان
		- مقابل
	- **LMD** نظام
- العلوم والتكنولوجيا
	- علم المادة
- الرياضيات وعلوم الكمبيوتر
- العمارة والتخطيط العمراني والمهن الحياتية
	- العلوم الطبيعية وعلوم الحياة
		- علوم األرض والكون
	- علوم الاقتصاد والإدارة والأعمال
		- القانون والعلوم السياسية
		- علوم إنسانية و اجتماعية
		- الآداب واللغات الأجنبية
			- اللغة العربية وآدابها
		- اللغة والثقافات األمازيغية
			- ترجمة

يوجد بالجامعة حاليًا 32 مخبر بحث معتمدًا من وزارة التعليم العالي والبحث العلمي تغطي عدة مجاالت: الكيمياء التطبيقية والهندسة الكيميائية ، المجتمع - التعليم - العمل ، تحليل و نمذجة الظواهر العشوائية ، التخطيط وتدريس اللغة الأمازيغية ، التحليلية. الكيمياء الحيوية والتكنولوجيا الحيوية ، تصميم وإدارة نظم اإلنتاج ، العولمة والقانون الوطني و اشياء أخرى عديدة. [https://www.ummto.dz/research-laboratories/](https://www.ummto.dz/laboratoires-de-recherche/)

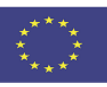

CI-RES

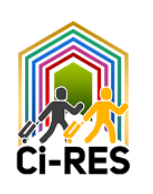

مخطط خرائط لحرم جامعة تيزي وزو

الحرم الجامعي حسناوة :1

### **[A9+Moouloud+Mammeri+de+TiziOuzou/@36.7043141](https://www.google.com/maps/place/Universit%C3%A9+Mouloud+Mammeri+de+TiziOuzou/@36.7043141,4.0497881,17z/data=!4m5!3m4!1s0x0:0x3244f92dc7b2c4d6!8m2!3d36.6971345!4d4.0559421)٪C3٪https://www.google.com/maps/place/Universit [17z/data=!4m5!3m4!1s0x0:0x3244f92dc7b2c4d636!8m2! 6971345! 4d4.0559421](https://www.google.com/maps/place/Universit%C3%A9+Mouloud+Mammeri+de+TiziOuzou/@36.7043141,4.0497881,17z/data=!4m5!3m4!1s0x0:0x3244f92dc7b2c4d6!8m2!3d36.6971345!4d4.0559421)،4.0497881،**

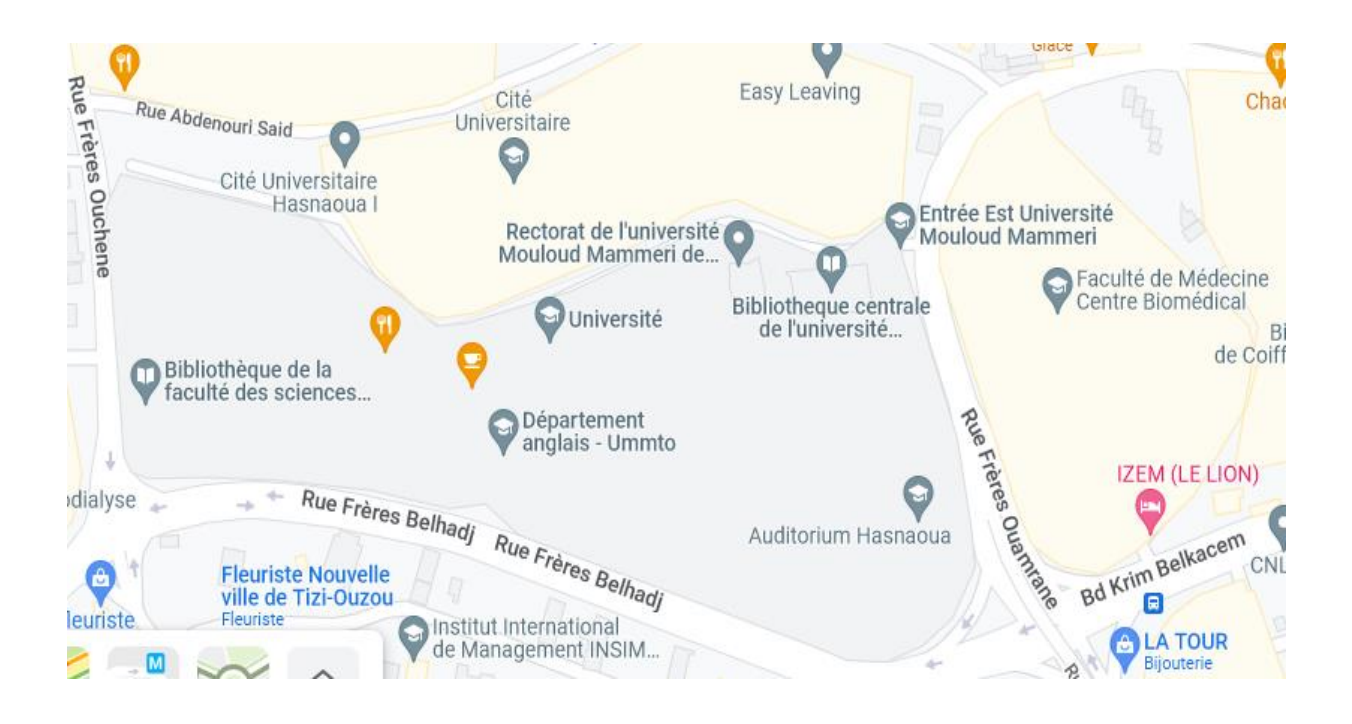

حرم حسناوة الثاني:

### **17.58z،4.057716،[https://www.google.com/maps/@36.6976585](https://www.google.com/maps/@36.6976585,4.057716,17.58z)**

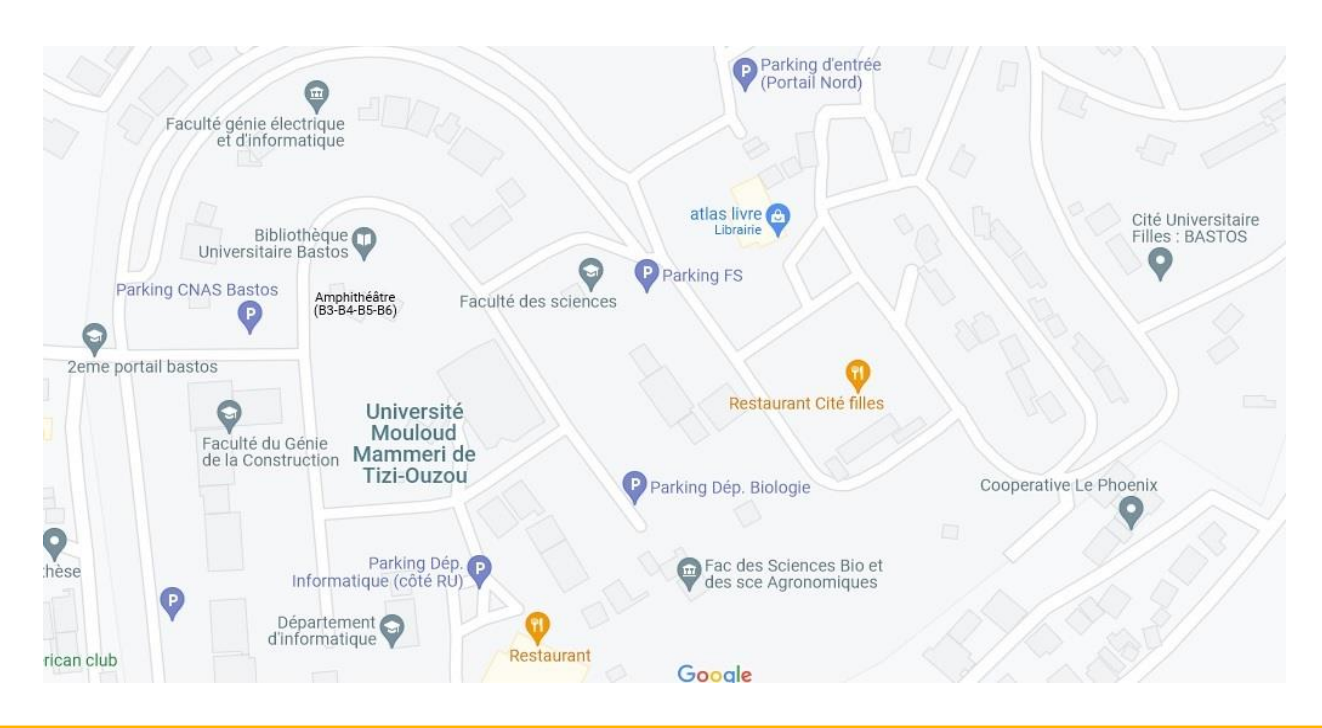

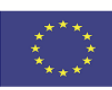

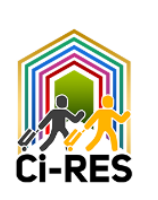

### حرم بوخلفة:

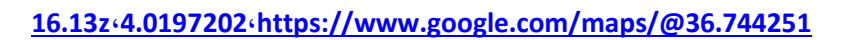

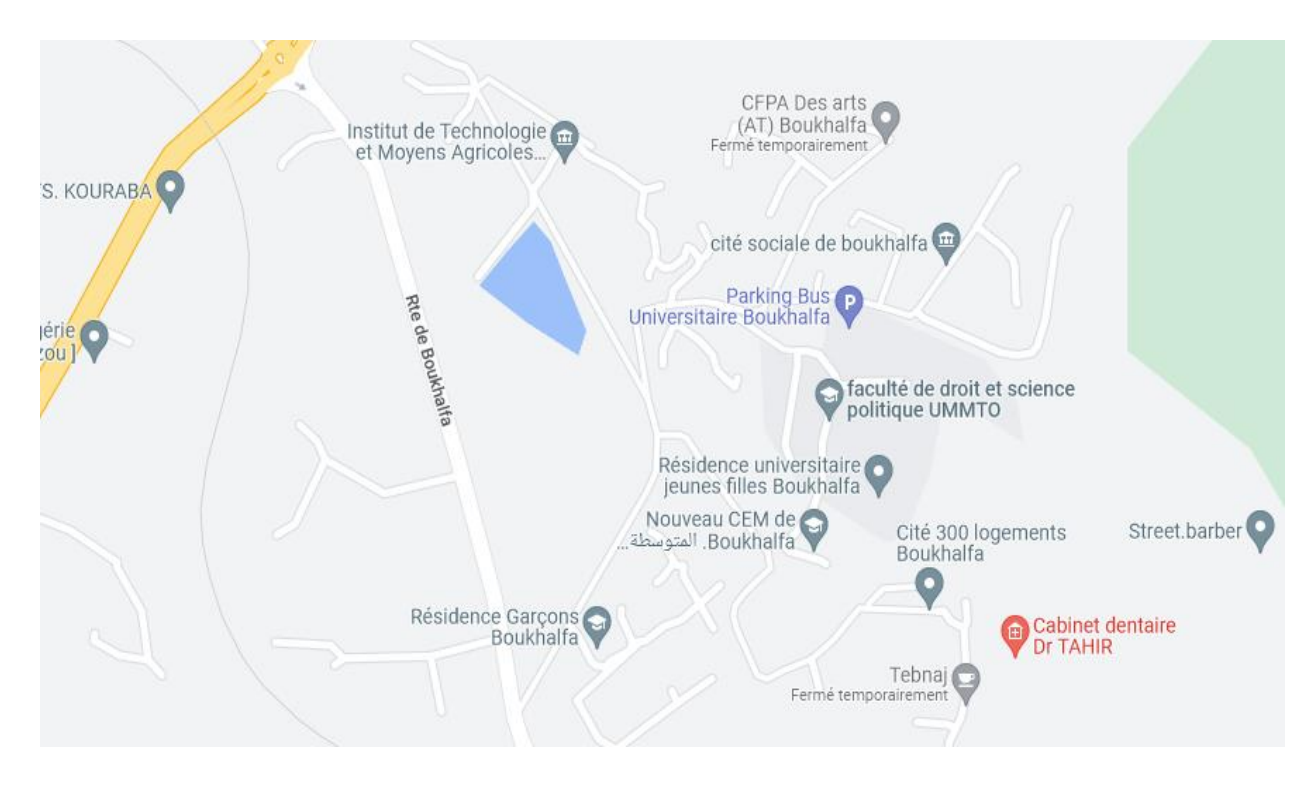

حرم تامدا

### **13.5z،4.1870815،[https://www.google.com/maps/@36.71595](https://www.google.com/maps/@36.71595,4.1870815,13.5z)**

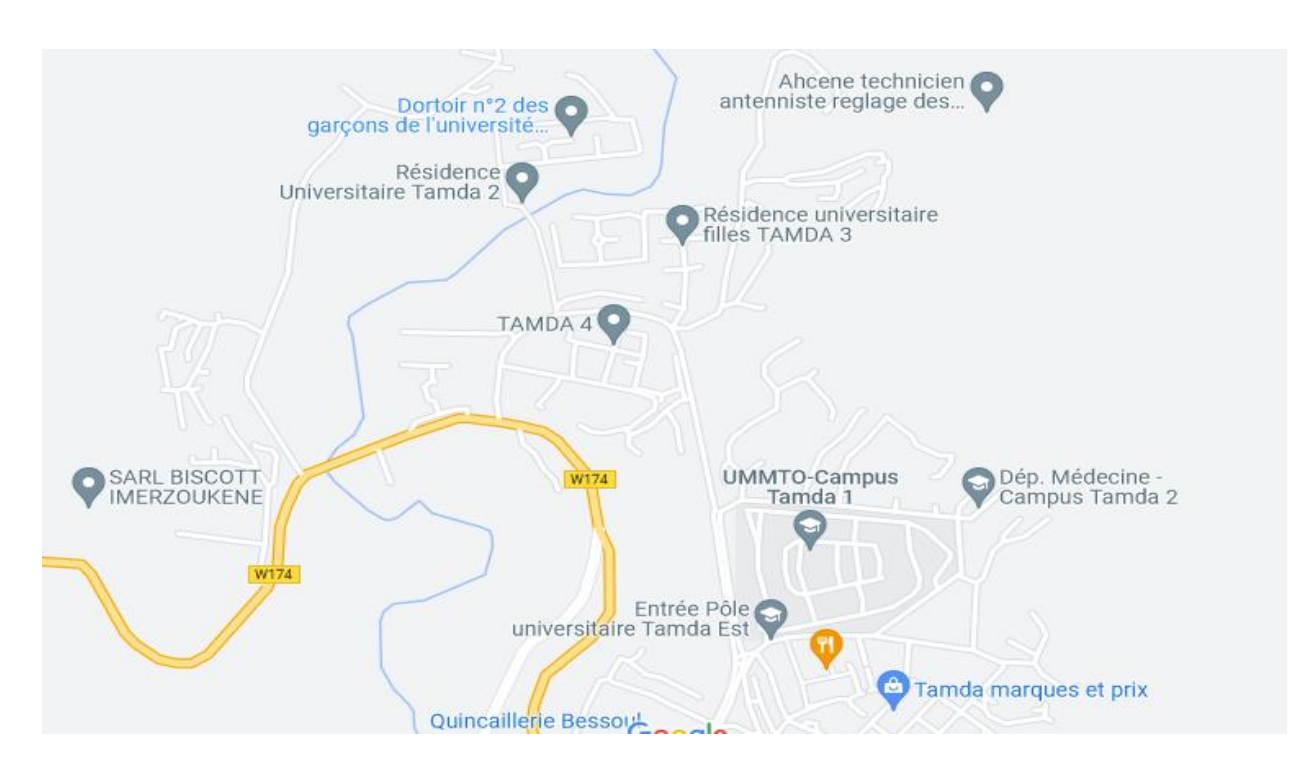

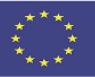

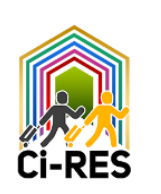

قبل االلتحاق بجامعة تيزي وزو

- إنهاء القبول
- الحصول على تأشيرة دراسة

بعد نشر نتائج القبول في المنح الدراسية المقدمة من الحكومة الجزائرية ، يتوجه الطالب المختارون إلى سفارتهم من أجل تسهيل حصولهم على تأشيرة الدخول إلى الجزائر.

يصدر قسم التعاون والتبادل الجامعي التابع لوزارة التعليم العالي والبحث العلمي )MESRS )تصاريح التسجيل للطالب ، مع تحديد الجامعة المضيفة والميدان.

كيف تصل إلى تيزي وزو؟

- بواسطة الحافلة

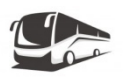

الوصول إلى تيزي وزو بالحافلة: [محطة](https://www.petitfute.com/v53542-alger/c1122-voyage-transports/c1145-avion-bateau-bus-train-taxi-parking/c1153-bus-autocar/109437-gare-routiere-de-kharouba-caroubier.html) [حافالت](https://www.petitfute.com/v53542-alger/c1122-voyage-transports/c1145-avion-bateau-bus-train-taxi-parking/c1153-bus-autocar/109437-gare-routiere-de-kharouba-caroubier.html) [الخروبة](https://www.petitfute.com/v53542-alger/c1122-voyage-transports/c1145-avion-bateau-bus-train-taxi-parking/c1153-bus-autocar/109437-gare-routiere-de-kharouba-caroubier.html) [\)](https://www.petitfute.com/v53542-alger/c1122-voyage-transports/c1145-avion-bateau-bus-train-taxi-parking/c1153-bus-autocar/109437-gare-routiere-de-kharouba-caroubier.html)[كاروبير](https://www.petitfute.com/v53542-alger/c1122-voyage-transports/c1145-avion-bateau-bus-train-taxi-parking/c1153-bus-autocar/109437-gare-routiere-de-kharouba-caroubier.html)[\( -](https://www.petitfute.com/v53542-alger/c1122-voyage-transports/c1145-avion-bateau-bus-train-taxi-parking/c1153-bus-autocar/109437-gare-routiere-de-kharouba-caroubier.html) [الجزائر](https://www.petitfute.com/v53542-alger/c1122-voyage-transports/c1145-avion-bateau-bus-train-taxi-parking/c1153-bus-autocar/109437-gare-routiere-de-kharouba-caroubier.html) [العاصمة](https://www.petitfute.com/v53542-alger/c1122-voyage-transports/c1145-avion-bateau-bus-train-taxi-parking/c1153-bus-autocar/109437-gare-routiere-de-kharouba-caroubier.html)-تيزي [https://www.sogral.dz/app\\_sogral/app/](https://www.sogral.dz/app_sogral/app/)وزو

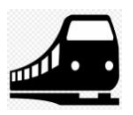

- بالقطار :

الوصول إلى تيزي وزو بالقطار: محطة AGHA( وسط الجزائر( - تيزي وزو https://www.sntf.dz/index.php/tizi-ouzou

- بالطائرة :

أقرب مطار لمدينة تيزي وزو هو مطار الجزائر الدولي - هواري بومدين. تقع على بعد 85 كم من مدينة تيزي وزو.

مطار الجزائر هو مطار مدني دولي يخدم العاصمة الجزائرية ومنطقتها) واليات الجزائر وتيبازة والبليدة والمدينة وبومرداس وتيزي وزو.( [http://www.aeroport-d-alger-houari-boumediene.com/algerie-aeroport-d-alger-houari](http://www.aeroport-d-alger-houari-boumediene.com/algerie-aeroport-d-alger-houari-boumediene-vols-arrivee.php)[boumediene-vols-arrival.php](http://www.aeroport-d-alger-houari-boumediene.com/algerie-aeroport-d-alger-houari-boumediene-vols-arrivee.php)

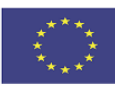

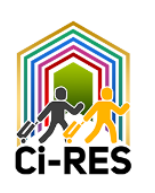

# استقبال في جامعة تيزي وزو

بمجرد وصولك إلى الجامعة ، انتقل إلى مكتب الطالب الالجئين الموجود على مستوى نيابة الجامعة المكلفة بالعالقات الخارجية.

 اتصال : نيابة الجامعة للعالقات الخارجية: مثل. : 00213 26 11 05 00213/79 26 11 67 87 الحرم الجامعي حسناوة 1 ، تيزي وزو 15000 ، الجزائر <https://www.ummto.dz/vrelexaccueil/>

سيسهل مكتب الطالب الالجئين و فريق نيابة الجامعة للعالقات الخارجية توجيهك: سوف يشرحون اإلجراءات اإلدارية التي يجب اتباعها للتسجيل وسيقدمون لك النصائح حول الحياة اليومية.

ثم يتم توجيه الطالب الالجئ إلى نيا بة الجامعة المكلفة بالبداغوجية :

 جهة االتصال: نائب مدير الجامعة المكلف بالبداغوجية: مثل. : 00213 26 11 50 84 مجمع حسناوة ،1 تيزي وزو 15000 ، الجزائر <https://www.ummto.dz/vrp/>

من أجل الالتحاق لاحقًا بالدورة المذكورة في إذن التسجيل الصادر من وزارة التعليم العالي والبحث العلمي مقابل ملف التسجيل التالي:

- أصل كشف عالمات البكالوريا - أصل شهادة البكالوريا - شهادة الميالد - عدد )02( صورة شخصية حديثة - نسخة من جواز السفر
- إيصال سداد رسوم التسجيل )200 دج(

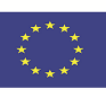

- وجبة في مطعم الجامعة: 1.20 دج

- قهوة: 25 - 35 دج - خبز الباجيت: 15 د دج - الساندوتش: 500-200 دج - معجنات : 20 - 50 دج

**تغذية :**

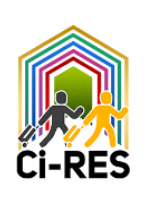

# **توقعات الميزانية**

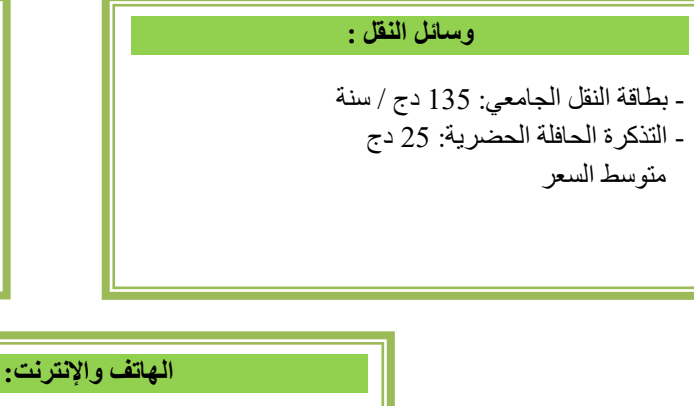

- شريحة الهاتف واالنترنت: -هناك ثالث شركات للهاتف المحمول مزودة بإنترنت عالي السرعة وبأسعار معقولة جدًا.

# الضمان االجتماعي

تسمح قوانين الضمان االجتماعي للطالب الالجئين باالستفادة من مزايا بطاقة CHIFA مثل الطالب الوطنيين.

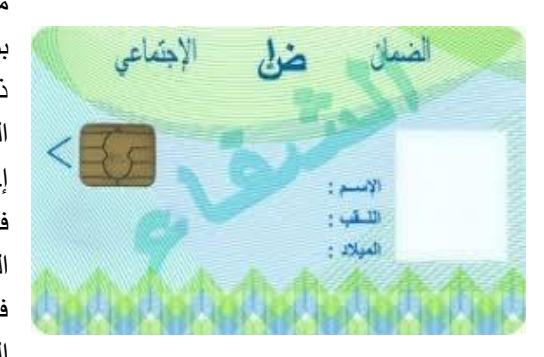

ما هي بطاقة الشفاء؟ بطاقة الشفاء هي بطاقة الضمان الصحي للضمان االجتماعي في الجزائر. بطاقة ذكية على شكل بطاقة ائتمانية تتيح لمالكها و ذوي الحقوق االستفادة من مزايا الضمان االجتماعي لتغطية النفقات الصحية. إجراءات الحصول على بطاقة الشفاء: في الخطوة األولى ، يتوجه الطالب الالجئ إلى كليته المستقبلة إلكمال طلب التسجيل المشار إليه )SECU )مصحوبًا بشهادة مدرسية. في الخطوة الثانية ، يتوجه الطالب الالجئ إلى مركز الدفع على مستوى الصندوق الوطني للتأمين الاجتماعي (CNAS) في الحرم الجامعي حسناوة 2 للحصول على

> بطاقة CHIFA بالملف التالي: - نسخة من جواز السفر؛ - صورة شخصية على خلفية فاتحة ؛ - نسخة من بطاقة فصيلة الدم.

باإلضافة إلى الخدمات، بطاقة CHIFA، يستفيد الطالب الالجئ من الرعاية المجانية التي تقدمها المراكز الطبية داخل الحرم الجامعي وأماكن اإلقامة الجامعية وكذلك المستشفيات والعيادات الحكومية.

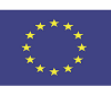

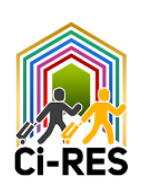

# خدمات الأعمال الحامعية·

السكن والمساكن الجامعية

**بعد التسجيل ي وجه الطالب الالجئ إلى مديرية الخدمات الجامعية )**DOU **)حسب شعبته لالستفادة من السكن بالملف التالي:**

- استمار ة طلب الإقامة (وثيقة مقدمة من الإدار ة) ؛

- نسخة من الشهادة المدرسية للعام الحالي.
	- نسخة من شهادة البكالوريا.
		- شهادة الميالد
		- نسخة من جواز السفر؛
	- عدد (02) صورة شخصية حديثة.
- إيصال سداد تكاليف الإقامة (400 دينار في السنة).

بعد تقديم الملف أعاله ، يتم صدور قرار اإلقامة الذي يسلم للطالب يشير فيه إلى مكان اإلقامة المخصصة. بعد ذلك يتقدم الطالب الالجئ إلى مصلحة اإلقامة في اإلقامة المخصصة. يتم تسليمه بطاقة إقامة وبطاقة مواصالت جامعية وقرار إعالة. بعد ذلك ، سيذهب إلى المتجر (غرفة الغسيل) لإقامته النهائي في المسكن. يتم توفير سكن الطالب الالجئين في مساكن مجهزة بجميع الوسائل الالزمة للدراسة في ظروف هادئة ومناسبة ) سيبر كافيتيريا ، مكتبة مع قاعة للقراءة ، قاعة لرياضية ، ملعب ، مركز طبي ، مقهى إنترنت). تقع هذه المساكن في حسناوة 1 و حسناوة 2 ٪ و مسكن بوخالفة وتمدا.

لمزيد من المعلومات حول اإلقامة ، يرجى زيارة المواقع التالية:

- موقع DOU بوالية تيزي وزو:

[https://fr-fr.facebook.com/DOUHasnaoua/](https://fr-fr.facebook.com/D.O.U.Hasnaoua/)

<https://fr-fr.facebook.com/dou.centre.mdouha/>

<https://fr-fr.facebook.com/Direction.des.Oeuvres.Universitaires.Tamda/>

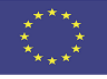

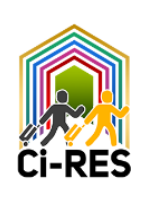

### **النقل الجامعي**

مثل الطالب الوطنيين ، يستفيد الطالب الالجئ الملتحق بجامعة تيزي وزو من النقل الجامعي بدفع اشتراك سنوي رمزي في مديرية الخدمات الجامعية تيزي وزو حسناوة :1

الملف المراد توفيره للنقل الجامعي:قسيمة 130 دج تمثل رسوم الاشتراك السنوية (متوفرة في الموقع)

#### **مطاعم الجامعة**

يمكن للطالب تناول وجباته على مستوى مطعم الجامعة سواء على مستوى الحرم الجامعي أو على مستوى السكن الجامعي بإظهار بطاقة الطالب وتذكرة تموين (1.20 دج).

#### **منح المنحة الجامعية**

بمجرد تسجيل الطالب الالجئ في جامعة تيزي وزو ، يحق له الحصول على منحة جامعية.

يجب على الطالب الالجئ تسليم ملفه إلى مديرية الخدمات الجامعية.

**تأسيس الملف:**

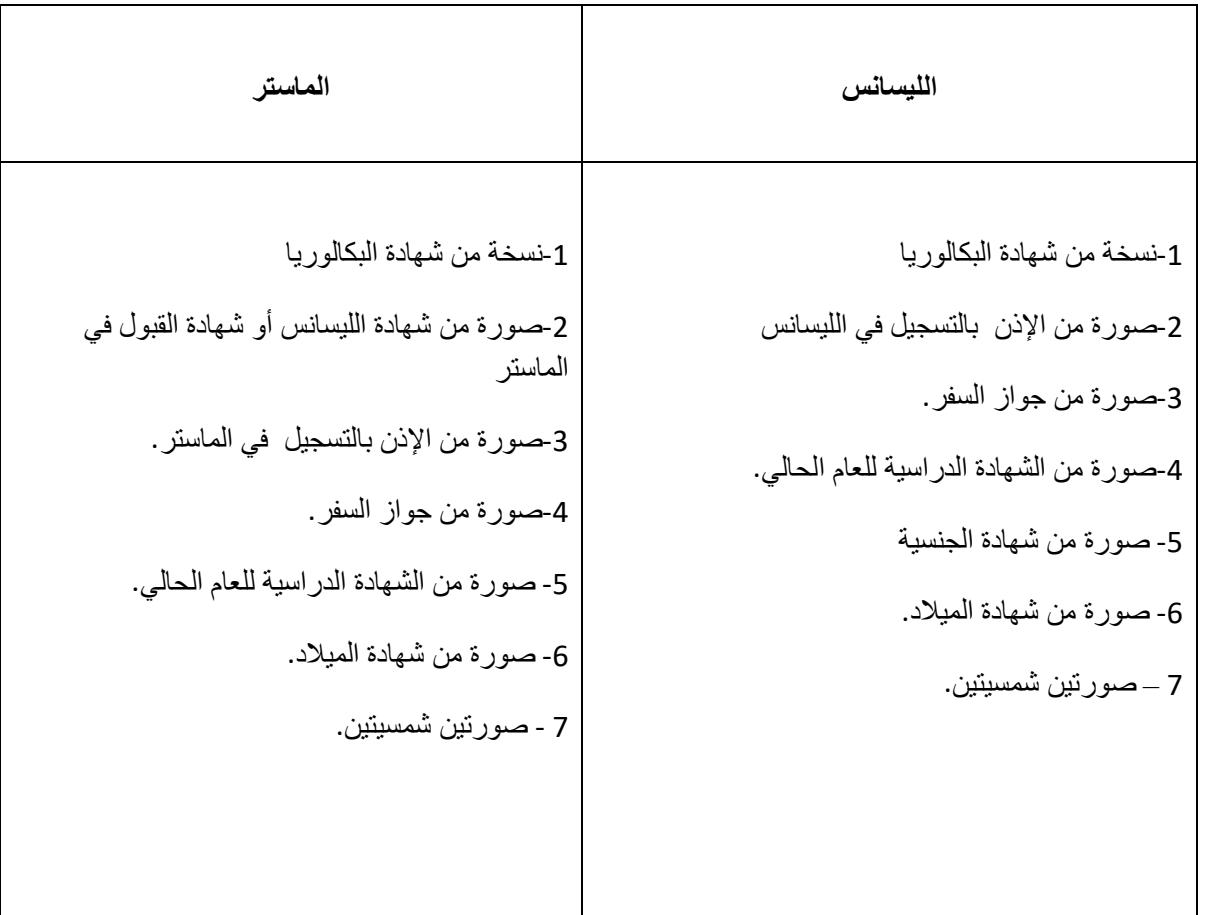

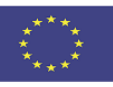

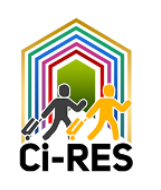

### خدمات الجامعة

### **مكتبة الجامعة**

- تحتوي جامعة تيزي وزو على مكتبة مركزية تقع في الحرم الجامعي حسناوة 2 وقاعة القراءة وكتالوج على <https://www.ummto.dz/bibliotheque/>اإلنترنت و الموارد الرقمية:
	- <https://www.ummto.dz/dspace/>**:سبيس الدي -**
		- PNST[:https://www.pnst.cerist.dz/](https://www.pnst.cerist.dz/) **-**
		- SNDL[:https://www.sndl.cerist.dz/](https://www.sndl.cerist.dz/) 
			- <https://st.iqraa.opu.dz/login>**:اقرأ -**
- يوجد في جامعة تيزي وزو أيضًا على مستوى كل كلية (09 كليات) قاعة القراءة وكتالوج على الإنترنت.
	- مجلة عبر الإنترنت:مراجعة البحث في العلوم والتكنولوجيا:/https://revue.ummto.dz/

#### **مركز تعليم الغات المكثف (CEIL**)

يتم إنشاء مركز للتعليم المكثف للغات (CEIL) وسيشكل فريقًا إداريًا وتدريسيًا يهدف إلى تعزيز القدرات اللغوية للطلاب. اللغات التي يتم تدريسها على مستوى CEIL هي: العربية واألمازيغية والفرنسية واإلنجليزية. تتوفر دورات اللغة هذه حسب المستوى لصالح الطالب الوطنيين والدوليين والمعلمين والموظفين اإلداريين.

### **المركز الطبي والرعاية:**

- مركز طبي داخل الحرم الجامعي حسناوة .1
	- في كل سكن جامعي هناك رعاية طبية.

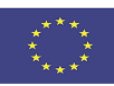

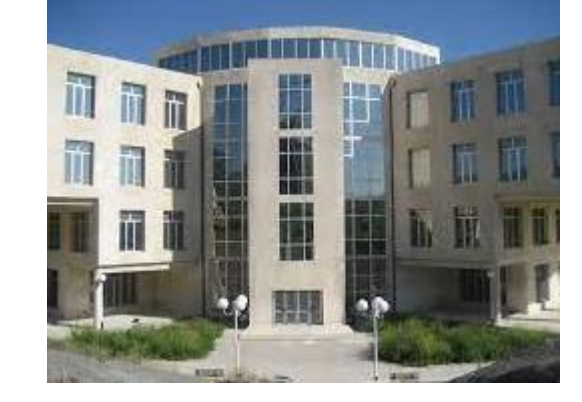

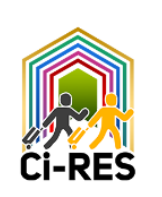

**مركز الدعم النفسي الجامعي لالستماع النفسي**:

متحمس من قبل فريق من المعلمين في علم النفس اإلكلينيكي وعالج النطق ، وطبيب المركز الطبي بالجامعة. وتتمثل مهامه في: الدعم والمرافقة النفسية للطالب ، وصياغة احتياجات الطالب ، واإلشراف على طالب علم النفس.

**الكافتيريا** :بهو - كافيتريا مفتوح في كل حرم جامعي.

 **مكتب البريد**: تحتوي جامعة تيزي وزو على مكتبين بريديين في الجزائر ، أحدهما في الحرم الجامعي حسناوة 1 واآلخر في حرم تامدا.

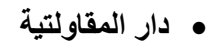

دار المقاولتية بجامعة مولود معمري تيزي وزو هو هيكل وأداة لتطوير ثقافة المقاولتية في البيئة الجامعية .تم إنشاؤه في عام 2017 بالتعاون مع ANADE ( ANSEJ الجامعية ) وهي تابعة لنبابة الجامعة المكلفة بالعلاقات الخارجية

أهداف دار المقاولتية هي:

- تثقيف الطالب و استعدادهم لنشاط المقاولتية والحياة العملية بشكل عام.
- تقديم معلومات عن آليات المساعدة إلنشاء الشركات المبتكرة والشركات الناشئة.
	- تقديم خدمات الاستقبال والاستشارات من أجل دعم الطلاب مسبقًا بالمشاريع.
- تعزيز التبادالت مع الجهات الفاعلة الرئيسية في البيئة: اإلدارات الضريبية ، والبنوك ، واإلدارات العامة ، والسلطات المحلية ، إلخ.

**نشطات :**

- أيام اإلعالم والتوعية.
- دورات تدريبية في منهج المقاولتية: CREE،TRIE ، لوحة نموذج الأعمال التجارية ...
	- ندوات وأيام دراسية حول المقاولتية

#### **الموائد المستديرة المواضيعية:**

- مسابقة ألفضل فكرة.
- مسابقة أفضل خطة عمل
	- مدر سة صبفية.

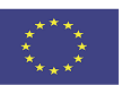

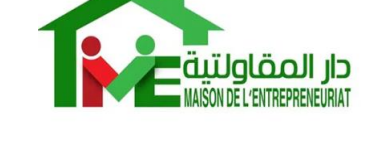

ALGÉRIE POSTE 

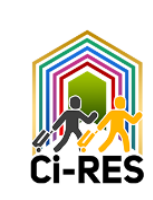

### **مكتب اتصال المؤسسة - الجامعة )BLEU)**

BLEU هي مصلحة ملحقة بنيابة الجامعة المكلفة بالعالقات الخارجية .يتمثل دورها في إنشاء وتعزيز الروابط بين الجامعة والمؤسسات ، بهدف فتح الجامعة على بيئتها االجتماعية واالقتصادية . لديها المهام التالية:

- إنشاء روابط تعاونية.
- العمل بتعاون وثيق مع مصالح التربصات للكليات.
	- التوجيه واالندماج المهني للخريجين.
- إنشاء شبكة مهنية من الطلاب السابقين (للاستفادة من خبرة الطلاب السابقين الذين يمكنهم مساعدة الطلاب على التعرف على الواقع في الميدان والحياة المهنية.
	- تعزيز البحث (كواجهة بين العالم الاجتماعي والاقتصادي ومختبر ات البحث في الجامعة).
	- تقديم دورات تدريبية للبداغوجيين والطالب وكذلك لموظفي المؤسسة ، بما يتناسب مع برامج التكوين بالجامعة.
		- إنشاء دار المقاولتية لتفعيل نية المقاولتية لدى الطالب من خالل برامج التوعية ونشر ثقافة المقاولتية.

### **الحاضنة** : في طور اإلعداد.

الحاضنة هي هيكل الستضافة ودعم المشاريع المبتكرة المتعلقة بالبحوث. هذا الهيكل مسؤول عن مساعدة قائد المشروع على إضفاء الطابع الرسمي على فكرته والتحقق من جدواها على المدى الطويل. كما يقدم دعمًا لأصحاب المشاريع من حيث التكوين والمشورة والتمويل ويوفر لهم اإلقامة عند عملية إنشاء مؤسستهم.

**نادي البحث عن عمل**:

أنشأت جامعة تيزي وزو نادي البحث عن عمل )CRE )لصالح الطالب. مهمة هذا النادي هي مساعدة الخريجين الشباب الراغبين في االستثمار في عملية نشطة للحصول على وظيفة.

يتوافق مع توقعاتهم. إن تمكين الباحث عن العمل هو الهدف الرئيسي ألنشطة لجنة التنسيق اإلدارية ، من خالل تطبيق أدوات وتقنيات البحث الفعالة. لدى CRE برنامج تكويني في مجال تقنيات البحث عن عمل ، يستهدف طالب الجامعات وخريجيها. يقود التكوين مستشارون من وكالة التوظيف الوطنية )ANEM).

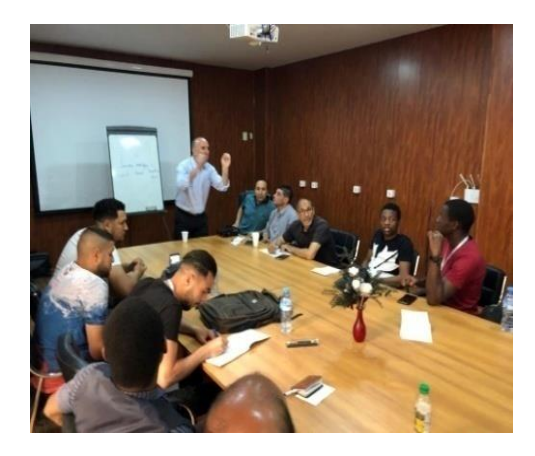

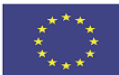

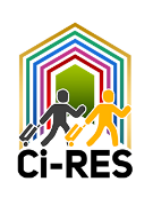

**األنشطة العلمية والثقافية والرياضية**

تحتوي جامعة تيزي وزو مديرية فرعية للأنشطة العلمية والثقافية والرياضية ، وتتناول الأخيرة الأنشطة التي ينظمها الطالب. كما تدير النوادي و الجمعيات الطالبية.

**- األنشطة العلمية**

 يتم تقديم األنشطة العلمية من قبل األندية العلمية المعتمدة التي تهدف إلى تحفيز وتعزيز أي مشروع أو عمل أو حدث ذو طبيعة علمية يقدمه طالب الجامعة. يمكن للطالب االلتحاق بنادي علمي من اختياره.

**- األنشطة الثقافية**

يتم تقديم األنشطة الثقافية من قبل جمعيات ثقافية معتمدة. يمكن للطالب االنضمام إلى جمعية من اختياره لتنشيطها في المجاالت الثقافية المختلفة مثل: الموسيقى والمسرح والتصوير وغيرها.

**- أنشطة رياضية**

يتم تنظيم الرياضة الجامعية حول األندية الرياضية للهواة بالجامعة )CSAU )تحت رعاية المديرية الفرعية لألنشطة العلمية والثقافية والرياضية بالجامعة. إن CSAU هي المسؤولة عن الترويج للرياضات الطالبية. ينتسبون إلى اللجنة الوالئية للرياضة الجامعية ويشاركون في المسابقات الرسمية لبطولة الجامعة الوطنية واأللعاب الجامعية الوطنية التي تنظم على المستوى المحلي والمنطقي والوطني.

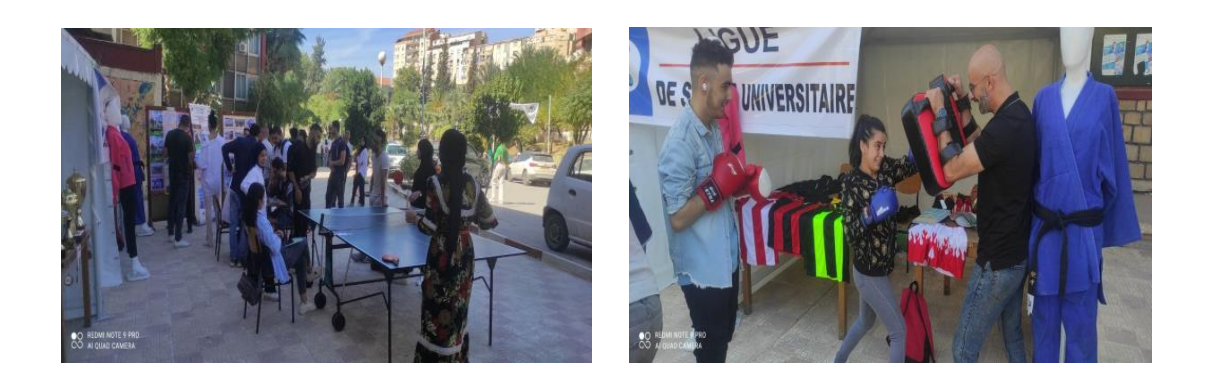

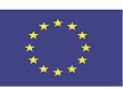

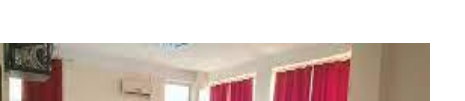

Création de Capacités Institutionnelles d'Intégration des Réfugiés dans l'Enseignement Supérieur

**قاعة اإلنترنت** : قاعات اإلنترنت متاحة للطالب ألغراض البحث.

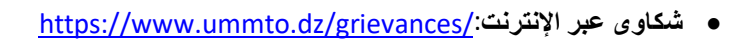

 على اإلخطارات لتلقي -Mouloud Mammeri University of Tizi ouzou ،**ANDROID تطبيق** الهاتف الذكي الخاص بك حتى ال تفوت أي أحداث مهمة لجامعة مولود معمري تيزي وزو .

[https://www.ummto.dz/application-android-lummto-available-on-the-play-store/](https://www.ummto.dz/application-android-lummto-disponible-sur-le-play-store/)

**البريد اإللكتروني المهني:**

. اطلب حسابك بنقرة dz.ummto أتاحت جامعة تيزي وزو لمجتمع الجامعة حساب بريد إلكتروني احترافي في المجال واحدة ، باتباع الرابط التالي:

[https://www.ummto.dz/professional-messaging/](https://www.ummto.dz/messagerie-professionnelle/)

 **التعلم اإللكتروني UMMTO**: منصة التعليم عن بعد بجامعة مولود معمري في تيزي وزو. من أجل الوصول إليه ، سيحتاج الطالب إلى اسم مستخدم وكلمة مرور.

-1 اسم المستخدم**:**

- لكل طالب اسم مستخدم يتكون على النحو التاليe : lastname.firstname
	- يجب إدخال اسم المستخدم هذا بأحرف صغيرة وبدون عالمات التشكيل.
- في حالة وجود اسم العائلة المركب و / أو االسم األول ، يجب وضع شرطة في مكان المسافة.
	- مثال :1طالب اسمه سعيد بوعزيز سيحصل على اسم المستخدم : Bouaziz .said
- المثال 2:طالب يدعى Mohand AIT KACI سيحصل على اسم المستخدم mohand.ait-kaci

-2 كلمة السر:

- من أجل تسجيل الدخول إلى النظام الأساسي ، بالإضافة إلى اسم المستخدم ، سيحتاج الطلاب إلى كلمة مرور .
	- تتكون كلمة المرور هذه من رقم تسجيل BAC المرتبط بأحرف أخرى.
		- كلمة المرور بالشكل التالي: \*ummTOmatricule
- مثال:الطالب الذي لديه رقم BAC التالي 31008656 :سيكون لديه كلمة المرور التالية : \*31008656ummTO

ملاحظة:احترم الحروف العلوية والسفلية ولا تنس النجمة (\*) في النهاية. يمكن الوصول إلى منصة التعلم عن بعد على العنوان التالي : https://teleensm.ummto.dz

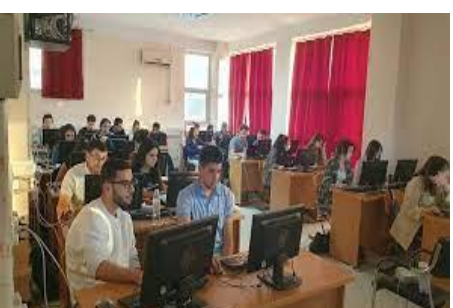

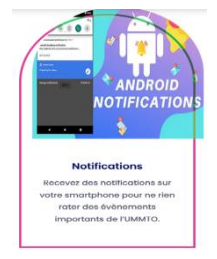

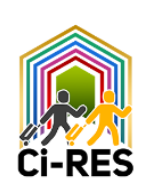

**جامعة مولود معمري تيزي وزو على مواقع التواصل االجتماعي:**

- **<https://www.facebook.com/www.ummto.dz>**: الفيسبوك -
- **[20professionnelle-](http://twitter.com/share?text=Messagerie%20professionnelle-Accueil&url=https%3A%2F%2Fwww.ummto.dz%2Fmessagerie-professionnelle%2F)[٪](http://twitter.com/share?text=Messagerie%20professionnelle-Accueil&url=https%3A%2F%2Fwww.ummto.dz%2Fmessagerie-professionnelle%2F)[text=Messagerie](http://twitter.com/share?text=Messagerie%20professionnelle-Accueil&url=https%3A%2F%2Fwww.ummto.dz%2Fmessagerie-professionnelle%2F)[؟](http://twitter.com/share?text=Messagerie%20professionnelle-Accueil&url=https%3A%2F%2Fwww.ummto.dz%2Fmessagerie-professionnelle%2F)[http://twitter.com/share](http://twitter.com/share?text=Messagerie%20professionnelle-Accueil&url=https%3A%2F%2Fwww.ummto.dz%2Fmessagerie-professionnelle%2F)**:تويتر -

**[2F](http://twitter.com/share?text=Messagerie%20professionnelle-Accueil&url=https%3A%2F%2Fwww.ummto.dz%2Fmessagerie-professionnelle%2F)[٪](http://twitter.com/share?text=Messagerie%20professionnelle-Accueil&url=https%3A%2F%2Fwww.ummto.dz%2Fmessagerie-professionnelle%2F)[2Fmessagerie-professionnelle](http://twitter.com/share?text=Messagerie%20professionnelle-Accueil&url=https%3A%2F%2Fwww.ummto.dz%2Fmessagerie-professionnelle%2F)[٪](http://twitter.com/share?text=Messagerie%20professionnelle-Accueil&url=https%3A%2F%2Fwww.ummto.dz%2Fmessagerie-professionnelle%2F)[2Fwww.ummto.dz](http://twitter.com/share?text=Messagerie%20professionnelle-Accueil&url=https%3A%2F%2Fwww.ummto.dz%2Fmessagerie-professionnelle%2F)[٪](http://twitter.com/share?text=Messagerie%20professionnelle-Accueil&url=https%3A%2F%2Fwww.ummto.dz%2Fmessagerie-professionnelle%2F)[2F](http://twitter.com/share?text=Messagerie%20professionnelle-Accueil&url=https%3A%2F%2Fwww.ummto.dz%2Fmessagerie-professionnelle%2F)[٪](http://twitter.com/share?text=Messagerie%20professionnelle-Accueil&url=https%3A%2F%2Fwww.ummto.dz%2Fmessagerie-professionnelle%2F)[3A](http://twitter.com/share?text=Messagerie%20professionnelle-Accueil&url=https%3A%2F%2Fwww.ummto.dz%2Fmessagerie-professionnelle%2F)[٪](http://twitter.com/share?text=Messagerie%20professionnelle-Accueil&url=https%3A%2F%2Fwww.ummto.dz%2Fmessagerie-professionnelle%2F)[Accueil&url=https](http://twitter.com/share?text=Messagerie%20professionnelle-Accueil&url=https%3A%2F%2Fwww.ummto.dz%2Fmessagerie-professionnelle%2F)**

**[http://www.linkedin.com/shareArticle](http://www.linkedin.com/shareArticle?mini=true&url=https%3A%2F%2Fwww.ummto.dz%2Fmessagerie-professionnelle%2F&title=Messagerie%20professionnelle-Accueil)** : إنكد إن

**[2Fmessagerie-](http://www.linkedin.com/shareArticle?mini=true&url=https%3A%2F%2Fwww.ummto.dz%2Fmessagerie-professionnelle%2F&title=Messagerie%20professionnelle-Accueil)[٪](http://www.linkedin.com/shareArticle?mini=true&url=https%3A%2F%2Fwww.ummto.dz%2Fmessagerie-professionnelle%2F&title=Messagerie%20professionnelle-Accueil)[2Fwww.ummto.dz](http://www.linkedin.com/shareArticle?mini=true&url=https%3A%2F%2Fwww.ummto.dz%2Fmessagerie-professionnelle%2F&title=Messagerie%20professionnelle-Accueil)[٪](http://www.linkedin.com/shareArticle?mini=true&url=https%3A%2F%2Fwww.ummto.dz%2Fmessagerie-professionnelle%2F&title=Messagerie%20professionnelle-Accueil)[2F](http://www.linkedin.com/shareArticle?mini=true&url=https%3A%2F%2Fwww.ummto.dz%2Fmessagerie-professionnelle%2F&title=Messagerie%20professionnelle-Accueil)[٪](http://www.linkedin.com/shareArticle?mini=true&url=https%3A%2F%2Fwww.ummto.dz%2Fmessagerie-professionnelle%2F&title=Messagerie%20professionnelle-Accueil)[3A](http://www.linkedin.com/shareArticle?mini=true&url=https%3A%2F%2Fwww.ummto.dz%2Fmessagerie-professionnelle%2F&title=Messagerie%20professionnelle-Accueil)[٪](http://www.linkedin.com/shareArticle?mini=true&url=https%3A%2F%2Fwww.ummto.dz%2Fmessagerie-professionnelle%2F&title=Messagerie%20professionnelle-Accueil)[mini=true&url=https](http://www.linkedin.com/shareArticle?mini=true&url=https%3A%2F%2Fwww.ummto.dz%2Fmessagerie-professionnelle%2F&title=Messagerie%20professionnelle-Accueil)[؟](http://www.linkedin.com/shareArticle?mini=true&url=https%3A%2F%2Fwww.ummto.dz%2Fmessagerie-professionnelle%2F&title=Messagerie%20professionnelle-Accueil)**

**[20professionnelle](http://www.linkedin.com/shareArticle?mini=true&url=https%3A%2F%2Fwww.ummto.dz%2Fmessagerie-professionnelle%2F&title=Messagerie%20professionnelle-Accueil)[٪](http://www.linkedin.com/shareArticle?mini=true&url=https%3A%2F%2Fwww.ummto.dz%2Fmessagerie-professionnelle%2F&title=Messagerie%20professionnelle-Accueil)[2F&title=Messagerie](http://www.linkedin.com/shareArticle?mini=true&url=https%3A%2F%2Fwww.ummto.dz%2Fmessagerie-professionnelle%2F&title=Messagerie%20professionnelle-Accueil)[٪](http://www.linkedin.com/shareArticle?mini=true&url=https%3A%2F%2Fwww.ummto.dz%2Fmessagerie-professionnelle%2F&title=Messagerie%20professionnelle-Accueil)[professionnelle](http://www.linkedin.com/shareArticle?mini=true&url=https%3A%2F%2Fwww.ummto.dz%2Fmessagerie-professionnelle%2F&title=Messagerie%20professionnelle-Accueil)**

Cofinancé par le programme Erasmus+ de l'Union européenne